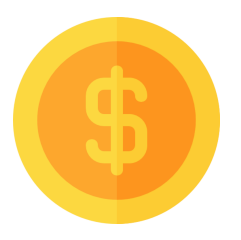

## **SUPORTE CRYPTO GLANCE**

Para suporte favor entrar em contato através do e-mail eduardolomb@gmail.com